**MQTTX Crack Free [32|64bit]**

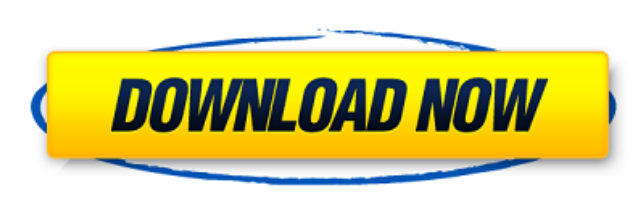

# **MQTTX Crack+ With License Code Download [Latest-2022]**

MQTT is an open protocol for exchanging data over the Internet and messaging services can be operated solely with MQTT, or they can include additional capabilities. Common capabilities include quality of service (QoS), aut messaging, message integrity, and notification. We've got to modify the MQTT frame header to support additional data, the key from the request is stored in the User Handle, as outlined in the reference above. I've made the also added some logging statements in the "handleTopicMessage" subroutine in connect() to prove that the changed headers are being included in the message and I can verify the keys in the "handleMessage" subroutine. Here i subroutine is executed MQTT version:5.0.1 (protocol version:2019-05-01) Local hostname: 147.189.93.165 Local port:1883 Successfully connected Comparing the message before and after: before: JQ1C3BZD(0xJ8UJ4DQMQ) after: rf2nwyLitRf2nwyLitRf2nwyLitRf2nwyLitRf2nwyLitRf2nwyLitRf2nwyLitR Message contents: [ { "id": 1, "topic": "topicname", "payload": "a" } ] References: What is the use of Payload Key? The Key Payload Concept MQTT Specificatio a parameter I want to pass the html parameter to a bean method through the commandlink. I am new to jsf and jsp.I am posting below the code snippets and in the bean action method public void showResult(String message) I am java.lang.NullPointer

**MQTTX Torrent**

This is a Free and Open Source MQTT Client written in C++ An open source Client to retrieve data from MQTT Broker b7e8fdf5c8

### **MQTTX Crack+ With Keygen (Latest)**

MgttX is a web-based MQTT 5.0 messaging client that provides a web frontend for cryptographic Mgtt 5.0 the standard iot protocol message subscription and management MQTT payload formats And more. A: MQTT is an open messagi multiple implementations out there. Some of them (e.g. Mosquitto) are open-source, while others (e.g. eMqtt) are commercial-grade. Mosquitto is well-documented and is the de-facto standard way to implement MQTT. It is a we unit tests and a bug tracker. eMqtt is a commercial-grade implementation and is based on the self-hosted model. You would host it on a private IP address (either on your own network or on a virtual private cloud). It is no rich. The MQTT (draft-18) protocol specification document (pdf) outlines several mechanisms that can be used to provide security in MQTT, including IP, TLS, and certificate-based mechanisms. Roughly 6,000 residents of the vaccinated against rabies after an outbreak of the disease in livestock. In a program funded by the EU's anti-rabies vaccine program, six municipalities in Spain's northeastern Catalonia region have conducted mass vaccinat vaccination program includes cattle, sheep, goats and horses, and is meant to prevent the virus from spreading from rural livestock to humans who subsequently may contract rabies. There are currently no confirmed cases of Commission, but rabies is a major concern for Spain, where there have been around 500 confirmed and possibly even as many as 1,200 unconfirmed cases of the disease reported in animals since the start of the year. Most of t 2013, Spain experienced mass outbreaks of rabies in cattle that prompted the country to perform mass vaccinations, but this was the first time the country had used EU funding to conduct a mass vaccination program. Roughly municipalities have been vaccinated, according to the

### **What's New in the MQTTX?**

MQTT 5.0 client, the current version of the protocol, being the final version. Mesos, the underlying platform used to run applications in containers. API gateways, to provide REST APIs for applications. Consumption API, th applications. Configuration, to configure MQTT client behavior in the field. MQTT connection, to establish MQTT connections A deployment file to config the MQTT client in application containers. Message consumer, to subscr source code and the project page are available on GitHub. 5.0.2. Installation 5.0.3. Importing Authentication Tokens 5.0.4. Configuration 5.0.5. Validating Sender Application 5.0.6. Sending MQTT Messages with MQTTX 5.0.7. Sending a Message in JSON Plaintext Format 5.0.9. Sending a Message in Hex Format 5.0.10. Sending a JSON Message to the Consumption API 5.0.11. Message Retries 5.0.12. Message Timeout 5.0.13. Keep Alive 5.0.14. Connection Connection 5.0.17. Deleting a Connection 5.0.18. Managing MQTT Connections 5.0.19. Adding a Connection 5.0.20. Creating a MQTT Connection 5.0.21. Finding the MQTT Server Hostname 5.0.22. Setting a Default Connection 5.0.23 Change the Authentication Token 5.0.25. Disabling Authentication 5.0.26. Enabling Authentication 5.0.27. Validate Authorization Key 5.0.28. Delete the Configuration File 5.0.29. Log an Error 5.0.30. Logging Requests 5.0.31

# **System Requirements For MQTTX:**

Operating Systems: Windows XP/Vista/7/8 (32-bit/64-bit) Processor: Dual-Core Intel Core 2 Duo or faster Memory: 2 GB RAM Graphical Requirements: Minimum Display: 1280 x 1024 screen resolution DirectX®: Version 9.0c or grea please download the Mac OS X version of this game Our program can be downloaded for free at www.spotify.com/jointhe

#### Related links:

- [https://agile-bayou-18215.herokuapp.com/Easy\\_Trucking\\_Software.pdf](https://agile-bayou-18215.herokuapp.com/Easy_Trucking_Software.pdf) <http://patronway.com/chatty-crack-incl-product-key-free-download-pc-windows-final-2022/> [https://goodforfans.com/upload/files/2022/07/8oZVQIrXmtFD5hu4HbQG\\_04\\_8a424e0cb8bce19a08109c4aca57256d\\_file.pdf](https://goodforfans.com/upload/files/2022/07/8oZVQIrXmtFD5hu4HbQG_04_8a424e0cb8bce19a08109c4aca57256d_file.pdf) <https://openaidmap.com/extreme-warmth-crack-lifetime-activation-code-win-mac/> <https://sprachennetz.org/advert/color-finesse-6-2-2-incl-product-key-free-download-latest-2022/> [https://emsalat.ru/wp-content/uploads/2022/07/Yamsoft\\_Calculator\\_Crack\\_\\_\\_LifeTime\\_Activation\\_Code\\_Free\\_Download.pdf](https://emsalat.ru/wp-content/uploads/2022/07/Yamsoft_Calculator_Crack___LifeTime_Activation_Code_Free_Download.pdf) <https://www.luvncarewindermere.net/cellset-crack-full-product-key-free-download-april-2022/> <http://curriculocerto.com/?p=18813> <https://rocky-tundra-47963.herokuapp.com/alexyury.pdf> <https://www.promosongroup.com/wp-content/uploads/2022/07/CsvLayers.pdf> [https://www.sensoragencia.com/wp-content/uploads/2022/07/Extract\\_Attachments\\_From\\_MSG\\_Files\\_Software.pdf](https://www.sensoragencia.com/wp-content/uploads/2022/07/Extract_Attachments_From_MSG_Files_Software.pdf) <http://margheritapelaschier.com/?p=3950> <https://notallheroeswearcapes.org/wp-content/uploads/cherura.pdf> [http://www.khybersales.com/wp-content/uploads/2022/07/AEVITA\\_Erase\\_Hard\\_Drive.pdf](http://www.khybersales.com/wp-content/uploads/2022/07/AEVITA_Erase_Hard_Drive.pdf) <http://www.camptalk.org/arctic-studio-crack-final-2022/> <http://newsafrica.world/?p=34913> <https://learningyourbaby.com/pregnancy/hapaudiotags-80714-crack-with-serial-key-latest-2022/> <https://pqinsel.com/pq/advert/painnt-pro-art-filters-7890-crack-activator-free-download-for-windows-2022/> [https://murmuring-everglades-49858.herokuapp.com/Weather\\_Beetle.pdf](https://murmuring-everglades-49858.herokuapp.com/Weather_Beetle.pdf)
- <https://clothos.org/advert/band-bro-039-crack-with-license-code-free-download/>